# **2 Längenberechnungen**

# **2.1 Gestreckte Länge, Bogenlänge**

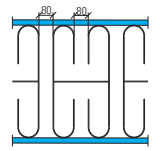

 $\overline{A}$  Der Flachstahl 25 x 4  $\overline{A}$ muss für das Geländer auf Länge abgesägt und dann gebogen werden.

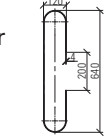

Es gilt: **Gestreckte Länge des Biegeteils = Länge der neutralen Faser**

**Die neutrale Zone liegt auf der Schwerpunktachse**

*Schwerpunktlagen*

Die neutrale Faser liegt auf der rot markierten Symmetrielinie auch Schwerpunkt genannt. Die Lage der Schwerpunkte kann Tabellenbüchern entnommen werden.

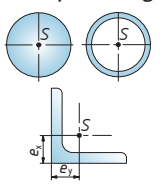

Die Gesamtlänge wird in gerade und gebogene Teillängen zerlegt. Für die gebogenen Teilstücke können Formeln aus dem Tabellenbuch oder aus folgender Übersicht verwendet werden.

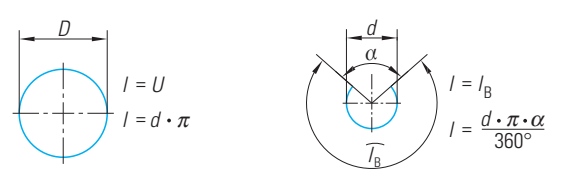

# **Übungen**

- **1.** Wie groß ist die gestreckte Länge des Drahtes für den Haken?
- **2.** Berechnen Sie die benötigte Drahtlänge für die Klammer. Wie viele Klammern können aus 5 m Draht gefertigt werden?
- **3.** Wie viel Meter Draht benötigt man für 400 Stück der Ösen?
- **4.** Wie viel Meter Draht werden für 30 Bügel benötigt, wenn der Sägeschnitt 3 mm breit ist?

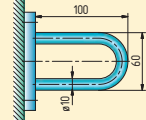

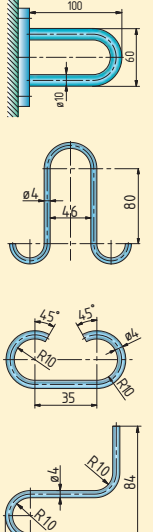

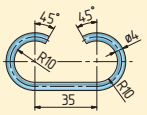

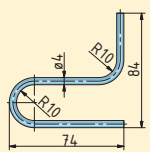

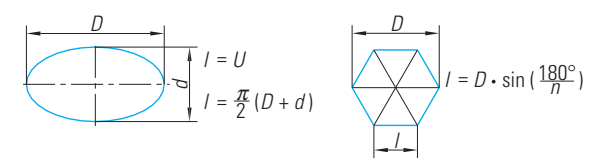

Gesamtlänge in berechenbare Teillängen zerlegen.  $l = l_1 + 2 \cdot l_2 + 2 \cdot l_3$ 

Berechnen der Teillängen

*l* 1 = 640 mm – 2 · 60 mm *l* 1 = 520 mm  $l_1 = 520$  mm<br>  $l_2 = \frac{640 \text{ mm} - 2 \cdot 60 \text{ mm} - 200 \text{ mm}}{2}$ <br>  $l_1 = 160$  mm *l* 2 = 160 mm

Durchmesser und Radien immer auf die Schwerpunktachse beziehen.

$$
l_3 = \frac{d_m \cdot \pi}{2} \Rightarrow l_3 = \frac{116 \text{ mm} \cdot \pi}{2}
$$

$$
l_3 = 182.2 \text{ mm}
$$

*l* = 520 mm + 2 · 160 mm + 2 · 182,2 mm ⇒ *l* = 1204,4 mm

- **5.** Wie groß ist die gestreckte Länge des Bügels?
- **6.** Wie lang ist der Blechstreifen?
- **7.** Wie lang ist das L-Profil 50 x 50 x 5 vor dem Biegen (EN10056-1)?
- **8.** Wie groß ist der Öffnungswinkel, wenn 157 mm Draht gebogen werden?
- **9.** Die 6-Eck-Säule soll mit einem Blech als Prallschutz umkleidet werden. Wie lang muss der Blechstreifen sein?

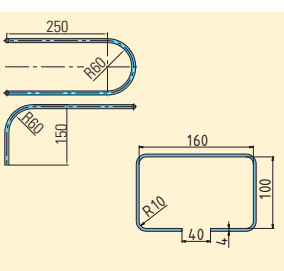

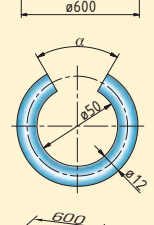

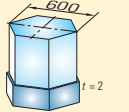

# **4 Flächenberechnung**

# **4.1 Grundflächen**

Von dem abgebildeten Knotenblech Pos. 23 werden 4 Stück benötigt. Diese lassen sich aus einer Blechtafel 400 mm x 1650 mm herausschneiden. Wie groß ist der Verschnitt? (Schnittfugen werden nicht berücksichtigt)

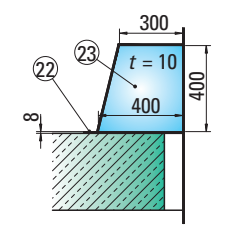

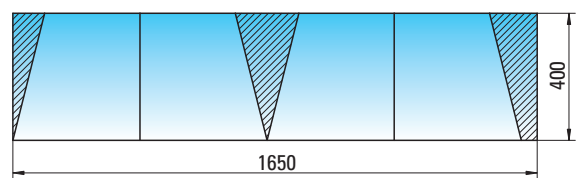

#### Quadrat Rechteck

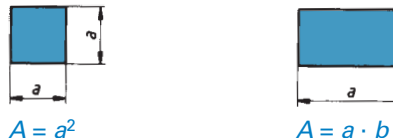

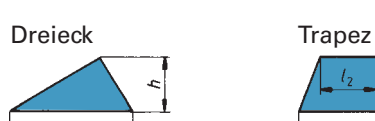

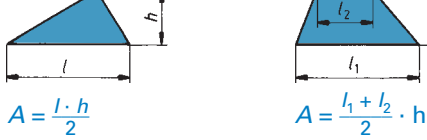

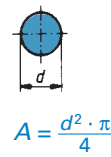

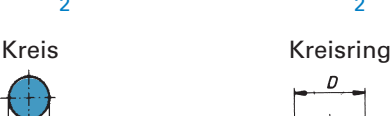

 $\overline{a}$ 

 $l<sub>1</sub>$ 

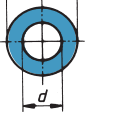

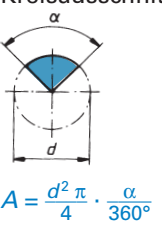

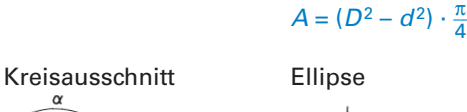

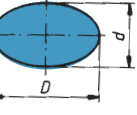

4

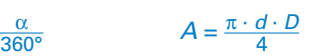

Um den Verschnitt zu berechnen, muss zuerst die Fläche eines Knotenbleches bestimmt werden.

**1. Weg:** Bestimmen der Gesamtfläche durch Addition der Teilflächen.

 $A = A_1 + A_2 \Rightarrow$  Gesamtfläche in berechenbare Teilflächen (hier Rechteck und Dreieck) gliedern.

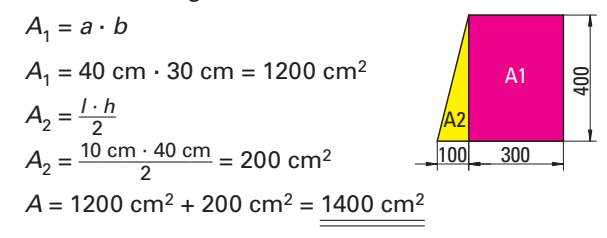

**2. Weg:** Bestimmen der Gesamtfläche durch Subtraktion von Teilflächen.

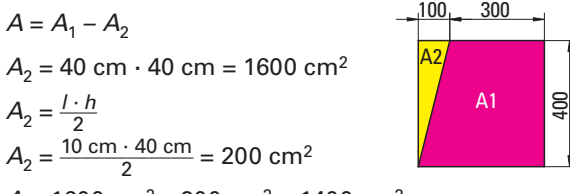

$$
A = 1600 \, \text{cm}^2 - 200 \, \text{cm}^2 = \frac{1400 \, \text{cm}^2}{}
$$

## **Berechnung des Verschnitts**

Verschnitt  $A_V$  = Ausgangsblechfläche  $A_{Blerb}$ – Werkstückfläche *A*ges

# **Ausgangsblechfläche Werkstückfläche**

 $A_{\text{Blech}} = a \cdot b$   $A_{\text{ges}} = 4 \cdot A$ <br> $A_{\text{Blech}} = 40 \text{ cm} \cdot 165 \text{ cm}$   $A_{\text{ges}} = 4 \cdot 1400 \text{ cm}^2$  $A_{\text{Blech}} = 40 \text{ cm} \cdot 165 \text{ cm}$  $A_{\text{Blech}} = 6600 \text{ cm}^2$   $A_{\text{des}} = 5600 \text{ cm}^2$ **Verschnitt**  $A_V = 6600 \text{ cm}^2 - 5600 \text{ cm}^2$ 

 $A_V$  = 1000 cm<sup>2</sup>

#### **Prozentualer Verschnitt bezogen auf**

**Ausgangsfläche Werkstückfläche** 6600 cm<sup>2</sup> = 100% 5600 cm<sup>2</sup> = 100%<br>1000 cm<sup>2</sup> =  $\frac{?}{6}$  1000 cm<sup>2</sup> =  $\frac{?}{6}$  $1000 \text{ cm}^2 = ?\%$ 1 cm<sup>2</sup> =  $\frac{100 \%}{6600 cm^2}$  $\frac{100\%}{6600\text{ cm}^2}$  1 cm<sup>2</sup> =  $\frac{100\%}{5600\text{ cm}^2}$  $1000 \text{ cm}^2 = \frac{100\% \cdot 1000 \text{ cm}^2}{6600 \text{ cm}^2}$   $1000 \text{ cm}^2 = \frac{100\% \cdot 1000 \text{ cm}^2}{5600 \text{ cm}^2}$ 1000 cm<sup>2</sup> ≈ 15 % 1000 cm<sup>2</sup> ≈ 18 % Der Verschnitt beträgt Der Verschnitt beträgt 15 % bezogen auf 15 % bezogen auf

die **Ausgangsfläche.** die **Werkstückfläche.**

# **6 Masseberechnungen**

#### Die Masseberechnung kann erfolgen mit:

**Volumen und Dichte**

 $m = V \cdot \rho$ 

#### **Formelzeichen und Erklärung:**

- *m* Masse in kg (g)
- *V* Volumen in dm<sup>3</sup> (cm<sup>3</sup>)
- Dichte in  $\frac{kg}{g m^3}$   $\left(\frac{g}{cm^3}\right)$  (Werte aus Tabellenbuch entnehmen)

### **Beispiel:**

Lagerzapfen für Gartentore

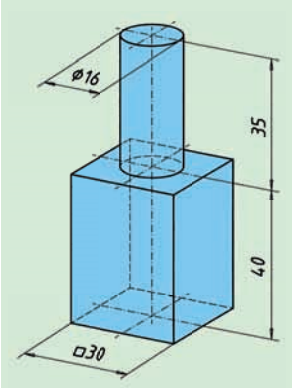

Gesucht: *m* in kg Gegeben: Maße nach Skizze;  $\rho_{\text{Stahl}} = 7.85 \frac{\text{kg}}{\text{dm}^3}$ ; Menge 20 Stück Lösung:  $m = V \cdot \rho$  $V = V_{Zvlineder} + V_{Quader}$  $V_{\text{Zylinder}} = \frac{d^2 \cdot \pi}{4}$  *h*  $V_{\text{Zylinder}} = \frac{16^2 \text{ mm}^2 \cdot \pi}{4 \cdot 35 \text{ mm}}$  $V_{Zylinder}$  = 7034 mm<sup>3</sup> = 7,034 cm<sup>3</sup> = 0,007034 dm<sup>3</sup>  $V_{\text{Ouader}} = l \cdot b \cdot h$  $V_{\text{Quader}}$  = 30 mm  $\cdot$  30 mm  $\cdot$  40 mm  $V_{\text{Quader}} = 36000 \text{ mm}^3 = 36 \text{ cm}^3 = 0.036 \text{ dm}^3$  $V = (0.007034 \text{ dm}^3 + 0.036 \text{ dm}^3) \cdot 20 =$  $V = 0.0861$  dm<sup>3</sup>  $m = 00861$  dm<sup>3</sup> · 7,85  $\frac{\text{kg}}{\text{dm}^3}$ *m* = 6,7 kg Für **Stahl- und Metallbaukonstruktionen** ist die

Massenberechnung nach **ATV** (Allgemeine Technische Vertragsbedingungen für Bauleistungen) DIN 18360 genormt.

Grundsätzlich gilt: Das Gewicht ist durch Wiegen festzustellen, wenn dies nicht möglich ist, dann gilt für die Berechnung folgendes:

- für Stahlband und Blech ist  $m_A = 8 1$
- für Formstahl und Profile gilt das Handelsgewicht  $m_A$  in  $\frac{kg}{m}$  (siehe Tabellenbuch)  $(m_{A-} > m_L)$
- für übrige Profile gilt das DIN-Gewicht mit 2% Zuschlag für Walztoleranzen ( $m_K = m_L \cdot L \cdot 1,02$ )
- für geschraubte, geschweißte Konstruktionen werden 2% Zuschlag berechnet  $(m = m<sub>K</sub> \cdot 1,02)$
- für verzinkte Konstruktionen werden 5% Zuschlag addiert ( $m_{\text{ges}}$  = m · 1,05)

Die Masseberechnung kann erfolgen mit:

# **Profi ltabellen**

- a) für Profile und Rohre:  $m = m_1 \cdot L$
- b) für Bleche:  $m = m<sub>A</sub> \cdot A$

### **Formelzeichen und Erklärung:**

- *m* Masse in kg
- $m_{L}$  längenbezogene Masse in  $\frac{\text{kg}}{\text{m}}$ m
- *L* Länge des Profils in *m*
- $m_A$  flächenbezogene Masse in  $\frac{kg}{m^2 \cdot mm}$
- $A$  **Fläche des Bleches in m<sup>2</sup>**  $m^2 \cdot m$ m

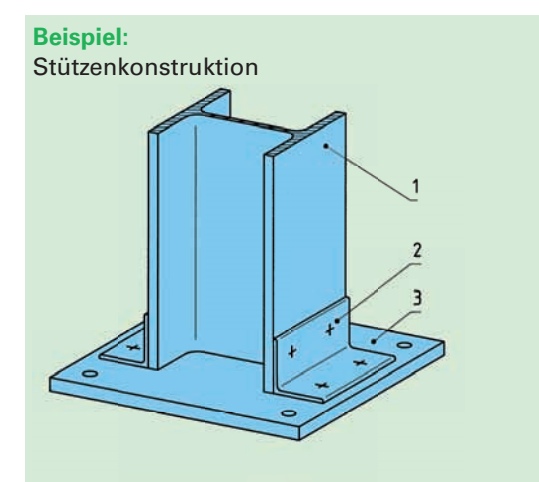

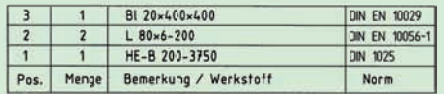

Gesucht: *m* in kg

Gegeben: Halbzeuge nach Skizze,

$$
m_{L} \text{ und } m_{A} \text{ aus Tabellenbuch:}
$$
\n
$$
m_{L1} = 61.3 \frac{\text{kg}}{\text{m}}, m_{L2} = \frac{7.34 \text{ kg}}{\text{m}},
$$
\nfür 1 mm Blechtafel:  $m_{A-3} = \frac{7.85 \text{ kg}}{\text{m}^2 \cdot \text{mm}}$ 

# **8 Mechanik**

# **8.1 Kräfte, Drehmomente, mechanische Arbeit und Leistung**

# **8.1.1 Kräfte haben verschiedene Wirkungen**

#### a) **Verformung von Bauteilen**

Die Größe der Kraft und ihre Verformungswirkung sind direkt proportional voneinander abhängig: Verdoppelt sich z.B. die Kraft, so verdoppelt sich auch die Verformung (Bild 1).

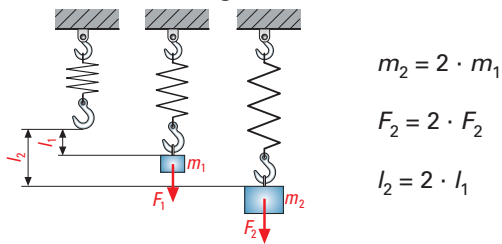

*Bild 1 Kraftwirkung: Verformung von Bauteilen*

#### b) **Beschleunigung von Massen**

Um eine Materialkiste auf fahrbaren Rollen anzuschieben, benötigt man Kraft. Die Größe der Kraft und ihre Beschleunigungswirkung ist direkt proportional voneinander abhängig:

Es ist umso mehr Kraft erforderlich,

- je größer die zu beschleunigende Masse *m* ist, oder
- je mehr ein Körper beschleunigt werden soll (Bild 2).

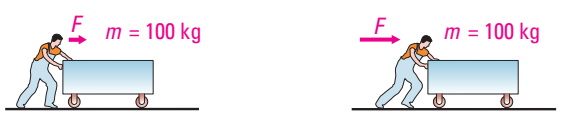

*Bild 2 Kraftwirkung: Beschleunigung von Massen*

Dieser Zusammenhang wird in folgender Beziehung widergespiegelt:

#### $F = m \cdot a$

#### **Formelzeichen und Erklärung:**

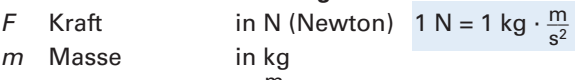

a Beschleunigung in  $\frac{m}{c^2}$  $s^2$ 

#### **Beispiel:**

Ein Mitarbeiter beschleunigt eine Materialkiste auf Laufrollen mit einer Masse von 100 kg vom Stand aus in 2 Sekunden auf eine Geschwindigkeit von *v* = 0,4  $\frac{m}{s}$ . (Die Reibung wird vernachlässigt.) a) Wie groß ist die Beschleunigung *a* in  $\frac{m}{s^2}$ ? b) Welche Kraft ist dafür erforderlich?

Gesucht: a)  $a$  in  $\frac{m}{2}$  $s^2$ b) *F* in N

Gegeben: 
$$
m = 100 \text{ kg}, v = 0.4 \frac{\text{m}}{\text{s}}, t = 5 \text{ s}
$$
  
\nLösung:   
\n $a) a = \frac{\Delta v}{\Delta t}$   
\n $a = \frac{0.4 \frac{\text{m}}{\text{s}}}{2 \text{ s}} \Rightarrow \frac{a = 0.2 \frac{\text{m}}{\text{s}^2}}{\frac{\text{m}}{\text{s}^2}}$   
\n $b) F = m \cdot a$   
\n $F = 100 \text{ kg} \cdot 0.2 \frac{\text{m}}{\text{s}^2} \Rightarrow \frac{F = 20 \text{ N}}{\text{s}^2}$ 

 $\sim$  m.

Die Beschleunigung *a* ist die Änderung der Geschwindigkeit Δ*v* in  $\frac{m}{s}$  innerhalb einer gewissen Zeitspanne Δ*t* in s, also:

$$
a = \frac{\Delta v}{\Delta t} \qquad \qquad \text{in } \frac{m}{s^2}
$$

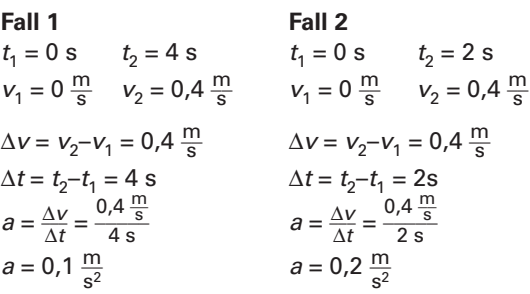

Die Erdbeschleunigung g verursacht die Gewichtskraft F<sub>G</sub>, die alle Körper nach unten fallen lässt. Sie wird mit  $g = 9.81 \frac{m}{s^2}$  (≈10  $\frac{m}{s^2}$ ) angenommen. Die Gewichtskraft *F*G wird berechnet:

$$
F_{\rm G}=m\cdot g
$$

#### **Beispiel:**

Welche Zugkraft wirkt in der Stahlkette eines Krans, der eine Masse von 0.8 t hebt?  $F_{\mathsf{G}}$ 

#### **Formelzeichen und Erklärung:**

- *F<sub>G</sub>* Gewichtskraft in N
- g Erdbeschleunigung =  $9.81 \frac{\text{m}}{\text{s}^2}$  $s^2$
- *m* Masse in kg

Gesucht: F<sub>Kette</sub> in N

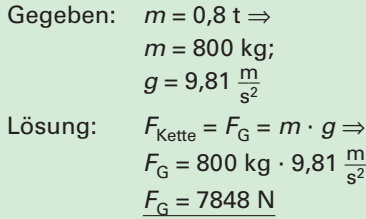

### **10.2.2 Luftdruck und effektiver Druck**

Abhängig von der Ortshöhe herrscht ein bestimmter Luftdruck (Atmosphärendruck)  $p_{amb}$ . Auf Meereshöhe beträgt er ca. 1013 mbar (= 1,013 bar ≈ 1 bar). Je höher der Messort liegt, desto niedriger ist auch Luftdruck.

Die Druckanzeige (Manometeranzeige) in pneumatischen Anlagen misst aber nur den effekiven Druck  $p_{\rm e}$ . Der absolute Druck  $p_{\rm abs}$  ergibt sich aus der Summe der beiden:

 $p_{\text{abs}} = p_{\text{amb}} + p_{\text{e}}$ 

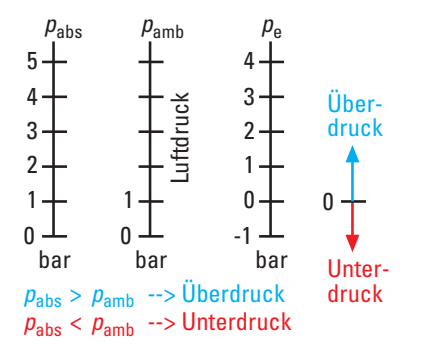

#### **Beispiel:**

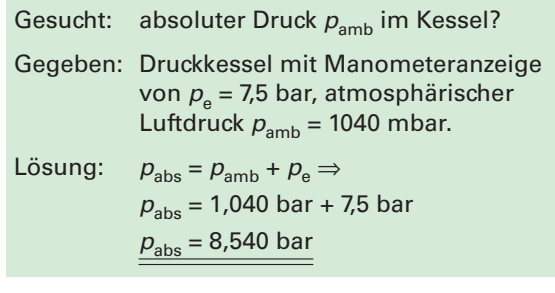

# **Übungen**

Ergänzen Sie die fehlenden Werte der Tabelle:

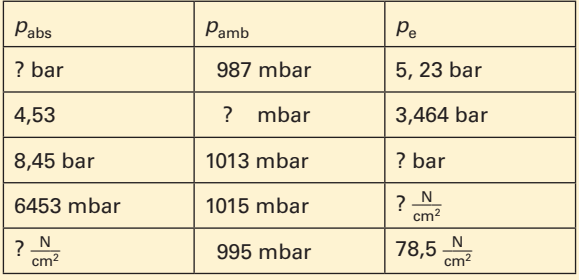

# **10.3 Luftverbrauch und Kolbengeschwindigkeit**

# **10.3.1 Luftverbrauch in pneumatischen Anlagen**

Umgebungsluft mit einem Druck von  $p_{amb}$  ≈ 1 bar wird vom Verdichter angesaugt und auf den Arbeitsdruck  $p_e$  komprimiert. Das für einen Zylinderhub benötigte Volumen an Umgebungsluft V<sub>amb</sub> hängt ab von dem:

- Volumen des Zylinders  $V(V = A \cdot s)$
- Arbeitsdruck  $p_{\alpha}$
- Umgebungsluftdruck  $p_{amb}$

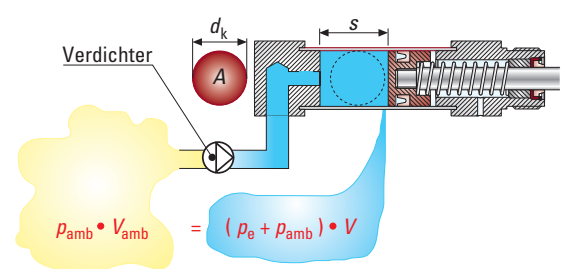

*Bild 1 Ansaugvolumen – einfachwirkender Zylinder*

$$
p_{\text{amb}} \cdot V_{\text{amb}} = (p_{\text{e}} + p_{\text{amb}}) \cdot V
$$

$$
V_{\text{amb}} = \frac{(p_{\text{e}} + p_{\text{amb}})}{p_{\text{amb}}} \cdot V
$$

$$
V_{\text{amb}} = \frac{(p_{\text{e}} + p_{\text{amb}})}{p_{\text{amb}}} \cdot (A \cdot s)
$$

Bei einer Hubzahl *n* in  $\frac{1}{\text{min}}$  errechnet sich der Luftbedarf  $\dot{Q}_{\rm amb}$  in  $\frac{1}{\text{min}}$  wie folgt:

 $\dot{Q}_{\text{amb}} = \frac{(p_{\text{e}} + p_{\text{amb}})}{p_{\text{amb}}} \cdot (A \cdot s) \cdot n$ 

# **Formelzeichen und Erklärung:**

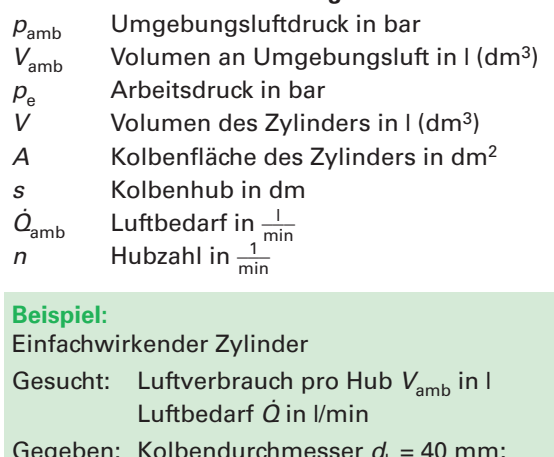

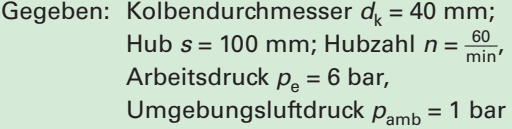

# **11.4 Eingesetzte Schweißgutmengen**

Wichtig für die Vorkalkulation der Kosten für Schweißarbeiten ist die abgeschmolzene Schweißgutmenge. Damit lassen sich Elektrodenverbrauch (siehe Kap. 11.5 ff., Kosten für Gasverbrauch und Material- sowie Lohnkosten) abschätzen.

Die Schweißgutmenge kann entweder über die Formel der Massenberechnung (Weg 1) oder mithilfe von Tabellen (Weg 2) berechnet werden.

#### Schweißgutmenge

#### $m_0 = A \cdot l \cdot \rho$

Schweißnahtquerschnitt

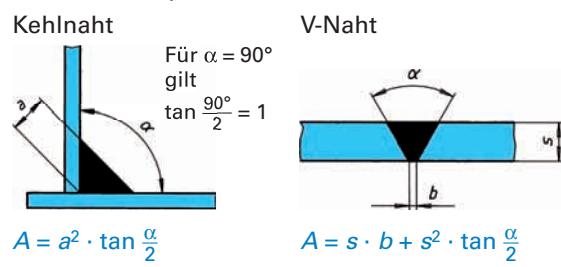

# **Weg 1**

Berechnung der Schweißgutmenge über die Formel für die **Massenberechnung**:

#### $m_0 = A \cdot l \cdot \rho$

#### **Formelzeichen und Erklärung:**

 $m_0$  Schweißgutmenge in g

- *A* Schweißnahtquerschnitt in cm2
- *l* Schweißnahtlänge in mm

Dichte in  $\frac{g}{cm^3}$ 

Für **Nahtüberhöhungen** werden **Zuschläge** berücksichtigt. Sie werden Tabellen entnommen (vgl. Tabellenbuch) und richten sich nach Nahtdicke und Spaltbreite.

#### $m_{\alpha} = m_0 \cdot x$

**Formelzeichen und Erklärung:**

*x* Zuschlag in %

Die **gesamte Schweißgutmenge** *m* ist die Summe der beiden Teilmengen  $m_0$  und  $m_{\infty}$ :

 $m = m_0 + m_{\nu}$  $m = m_0 + m_0 \cdot x$  $m = m_0 \cdot (1 + x)$ 

Die **Schweißnahtlänge** *l* ist der technischen Zeichnung zu entnehmen; die **Dichte** wird aus Tabellen ermittelt, z . B.  $\rho_{\text{Stahl}} = 7.85 \frac{\text{g}}{\text{cm}^3}$ .

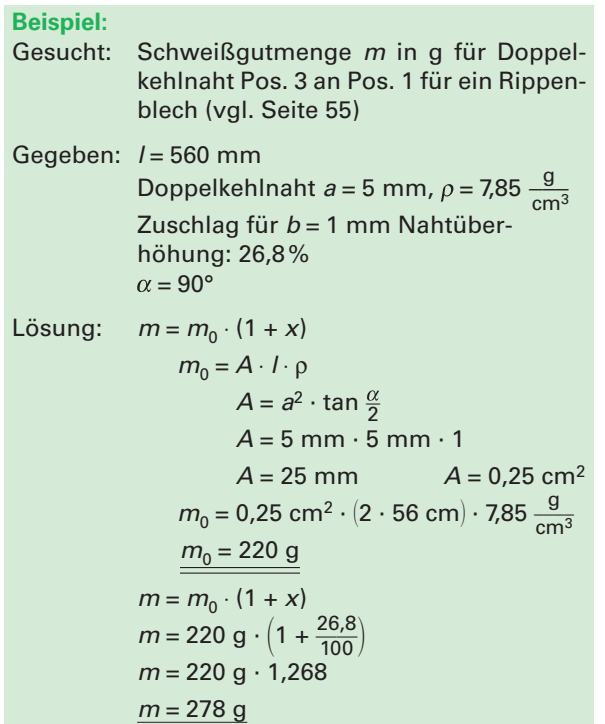

### **Weg 2**

Für die häufig verwendeten Kehl- und V-Nähte lassen sich die Schweißgutmengen pro Meter direkt aus Tabellen ablesen (siehe Tabellenbuch).

Es gilt:

$$
m = l \cdot m_{\rm T}
$$

# **Formelzeichen und Erklärung:**

- *m* Schweißgutmenge in g
- *l* Nahtlänge in m
- $m_T$  längenbezogene Schweißgutmenge in  $\frac{g}{m}$ m

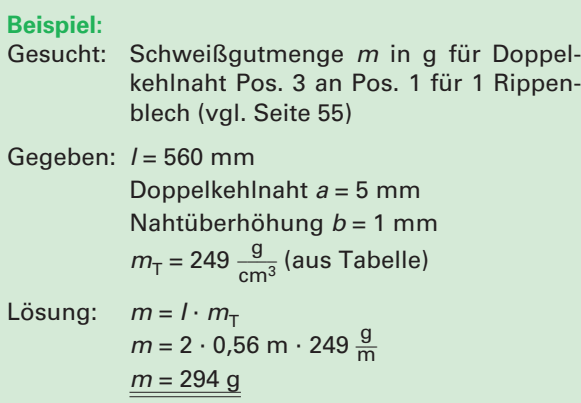

# **13 Statische Berechnungen an Metallbau-Konstruktionen**

# **13.1 Kräfte an Konstruktionen**

# **13.1.1 Darstellung von Kräften**

Auf die Zuggabel (vergl. nebenstehendes Bild) wirken im Fahrbetrieb Kräfte. Die verwendeten Profile werden u. a. nach der Größe der Kraft bestimmt. Daher müssen Größe und Richtung der Kraft bekannt sein. Da Kräfte nicht sichtbar sind, werden sie zeichnerisch durch Kraftpfeile (Vektoren) dargestellt.

Die Kraft wird bestimmt durch Richtung, Betrag und Angriffspunkt. Kräfte sind auf ihrer Wirkungslinie verschiebbar.

Jede Kraft verursacht eine Gegenkraft. Beide Kräfte sind gleich groß, die Kraftrichtung ist entgegengesetzt.

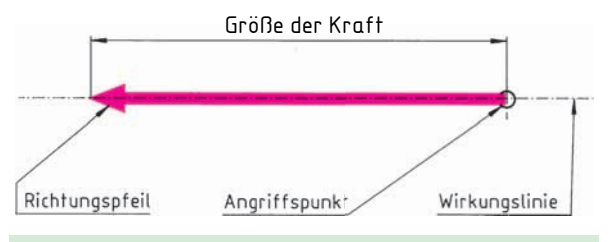

#### **Beispiel:**

Die Zugkraft *F* = 60 kN an der Zugöse ist zeichnerisch darzustellen.

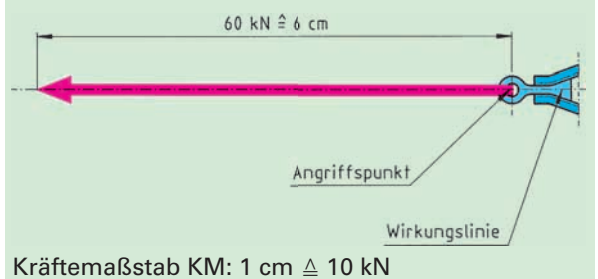

Wirken mehrere Kräfte auf einer Wirkungslinie, können sie durch eine Ersatzkraft F<sub>R</sub> (resultierende Kraft) dargestellt werden.

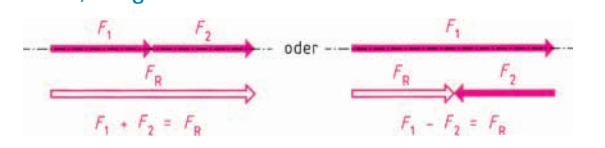

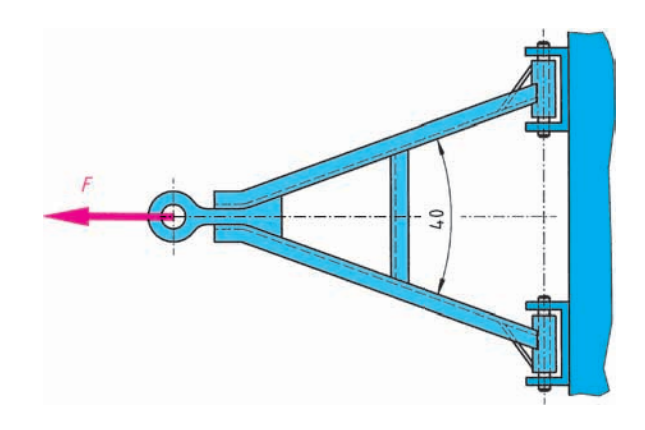

![](_page_6_Picture_15.jpeg)

# **13.1.2 Kräfte auf verschiedenen Wirkungslinien**

Nach der Zugöse teilt sich die Zuggabel. Der Öffnungswinkel beträgt 40°.

**Gesucht:** Wie groß sind die Kräfte in den Streben?

Jede Kraft  $F_R$  lässt sich in **Teilkräfte**  $F_1$  und  $F_2$  zerlegen, wenn aus der resultierenden Kraft und den Wirkungslinien der Teilkräfte ein Kräfteparallelogramm gebildet werden kann.

![](_page_6_Figure_20.jpeg)

#### **Formelzeichen und Erklärung:**

#### *1. Vereinfachtes Verfahren nach Euler*

Es gilt eigentlich nur für Rundrohre, wird aber zum einfachen Knicknachweis für Profile benutzt.

- 
- *F*<sub>k</sub> Knickkraft in N, kN entspricht *F*<sub>k,zul</sub><br> $\sigma_d$  Druckspannung in  $\frac{N}{mn^2}$ ,  $\frac{kN}{cm^2}$ d Druckspannung in  $\frac{N}{m m^2}$ ,  $\frac{kN}{cm^2}$
- $\sigma_{\text{d, zul}}$  zulässige Druckkraft in Abhängigkeit vom Schlankheitsgrad  $λ$  (aus Bild 2)
- *E* Elastizitätsmodul des Werkstoffs in  $\frac{N}{mm^2}$
- *I* Flächenmoment 2. Grades in mm<sup>4</sup>, cm<sup>4</sup>
- $s_k$  freie Knicklänge in mm, m<br> $\beta_k$  Knicklängenbeiwert
- $\beta_{k}$  Knicklängenbeiwert<br>  $\lambda$  Schlankheitsgrad (in
- Schlankheitsgrad (im Stahlhochbau < 105
- *i* Trägheitsradius in mm, cm
- A, S Querschnittsfläche in mm<sup>2</sup>, cm<sup>2</sup>

# *Es gilt:*

### *1. Vereinfachtes Verfahren*

 $F_k = \frac{\pi \cdot E \cdot I}{s_k^2}$  $s_k = \beta_k \cdot l \qquad \lambda = \frac{s_k}{i} \qquad i = \sqrt{\frac{l}{A}}$  $\frac{i}{i}$   $i = \sqrt{2i}$ \_\_\_ \_\_*I*

Beispiel: Eine Pendelstütze aus IPB 140 S235 mit /= 2,50 m wird mit der Kraft *F* =100 kN mittig ständig auf Druck beansprucht (Bild 2).

#### **Lösung mit vereinfachtem Verfahren**

 $S_i$ 

**Berechnet werden Schlankheitsgrad und Knickkraft und mit den zulässigen Werten verglichen.**

![](_page_7_Picture_611.jpeg)

Lösung:  $\lambda = \frac{s}{a}$ 

Using:

\n
$$
\lambda = \frac{1}{i}
$$
\n
$$
i = \sqrt{\frac{I}{A}}
$$
\n
$$
i = \sqrt{\frac{550 \text{ cm}^4}{78, 1 \text{ cm}^2}}
$$
\n
$$
\frac{i = 2,65 \text{ cm}}{2,65 \text{ cm}}
$$
\n
$$
\frac{\lambda}{\lambda} = \frac{250 \text{ cm}}{2,65 \text{ cm}}
$$
\n
$$
\frac{\lambda = 94}{\sum_{k=1}^{k} (k-1) \text{ cm}^2} = \frac{\pi \cdot E \cdot I}{2 \cdot 1000 \text{ cm}^2} = \frac{kN}{250^2 \text{ cm}^2}
$$
\n
$$
F_k = \frac{\pi \cdot 21000 \frac{kN}{\text{cm}^2} \cdot 550 \text{ cm}^4}{250^2 \text{ cm}^2}
$$
\n
$$
\frac{F_k = 580 \text{ kN}}{250^2 \text{ cm}^2}
$$

Die Stütze ist knicksicher, denn der Schlankheitsgrad ist  $\lambda$  < 105 und sie dürfte mit 580 kN belastet werden.

![](_page_7_Figure_25.jpeg)

*Bild 2 Pendelstütze*

#### **2. Lösung mit Diagrammverfahren**

Berechnet werden Schlankheitsgrad und Druckspannung und mit dem zulässigen Wert der Druckspannung aus Bild 3 verglichen.

![](_page_7_Figure_29.jpeg)

*Bild 3 Diagramm zur Bestimmung von σ<sub>d zul</sub>* 

 $\lambda = 94$ 

 $\bar{f}_d = \frac{F}{A}$  $\epsilon_d = \frac{100 \text{ kN}}{43 \text{ cm}^2}$  $43 \text{ cm}^2$ 

nung

*Es gilt:* 

$$
\mathsf{2. Verfahren}\ \sigma_{\sf d, zul}
$$

$$
d = \frac{F}{A}
$$

Gesucht: Druckspannung  
\nGegeben: Pendelstitze aus Bild 3 IPB 140:  
\n
$$
A = 43 \text{ cm}^2
$$
,  $I_z = 550 \text{ cm}^4$   
\n(aus Tabellenbuch, schwache Achse z-z)  
\nLösung:  $\lambda = \frac{s_k}{i}$   
\n $i = \sqrt{\frac{I}{A}}$   
\n $i = \sqrt{\frac{550 \text{ cm}^4}{78,1 \text{ cm}^2}}$   
\n $\frac{i = 2,65 \text{ cm}}{\lambda = \frac{s_k}{i}}$   
\n $\lambda = \frac{250 \text{ cm}}{2,65 \text{ cm}}$ 

 $\sigma$ ,  $\epsilon$  Diagrammwert aus Bild 3

$$
\sigma_{\rm d} = 2.32 \frac{\rm kN}{\rm cm^2}
$$
\n
$$
\frac{\sigma_{\rm d} = 23.3 \frac{\rm N}{\rm mm^2}}{\rm Nach \, Bild \, 3 \, ist \, für \, \lambda = 94 \, die zulässige Druckspannung  $\sigma_{\rm d, zul} \approx 75 \frac{\rm N}{\rm mm^2}$ . Die Stütze ist mit der vorhandenen Spannung  $\sigma_{\rm d} = 23.3 \frac{\rm N}{\rm mm^2}$  knicksicher.
$$

# **14.3 Geländerstatik**

Metallbaukonstruktionen leiten die auf sie wirkenden Lasten in ein Tragwerk ein, z.B. ein Geländer die darauf wirkenden Lasten in eine Balkonplatte, oder eine Fassade die Windlasten in die Gebäudescheiben.

Ziel der statischen Berechnungen an Geländern ist die Auswahl eines geeigneten Profils für Pfosten und Handlauf nach Art und Größe.

Eine Geländerstatik läuft in mehreren Schritten ab:

### **1. Daten zur Bausache sammeln**

- Pfostenbefestigung oben, vorne, unten
- Anpralllast bestimmen: Privatgebäude aus
- $F'_h = 0.5 \frac{kN}{m}$ , öffentl. Gebäude aus  $F'_h = 1 \frac{kN}{m}$
- $-$  Auflehnlast: aus  $F'_v = 0.5 \frac{kN}{m}$
- Windlast *F*w (nach Windlastzone und Gebäudehöhe)
- Zusatzlasten z. B. aus Blumenkästen: aus  $F'_z = 0.5 \frac{\text{kN}}{\text{m}}$
- $-$  Gewichtskaft  $F_G$  (abhängig von der Konstruktion)
- Maße

![](_page_8_Figure_15.jpeg)

*Bild 1 Balkongeländer*

# **2. Wirkende Kräfte auf** *einen* **Mittelpfosten**

Anpralllast:  $F_h = F'_h \cdot t$ 

Auflehnlast:  $F_v = F'_v \cdot t$ 

Zusatzlast:  $F_z = F'_z \cdot t$ 

Gewichtskraft:  $F_G = F'_G \cdot t$ 

Windlast:  $F_w = w \cdot h_F \cdot y \cdot t$ 

# **Formelzeichen und Erklärung:**

- *F*h Anpralllast in kN
- 
- $F_v$  Auflehnlast in kN<br> $F_x$  Zusatzlast in kN
- *F<sub>z</sub>* Zusatzlast in kN<br>*F<sub>c</sub>* Gewichtskraft in
- $F_{\text{G}}$  Gewichtskraft in kN<br>*F*... Windlast in kN **Windlast in kN**
- $w$  Windlast in  $\frac{kN}{m^2}$
- $F'_{h}$ Streckenlast Anprallen in kN
- $F'$ Streckenlast Auflehnen in kN
- *F* ' Streckenlast: Zusatzlast in kN
- $F'_{\rm G}$ Streckenlast: Eigengewicht
- $h_{\text{F}}$  Höhe der Balkonfüllung in m
- *y* Faktor für die Art der Füllung (1,0, 0,50, 0,25)
- *l* Länge des Balkons in m
- *n* Anzahl der Pfosten
- *a* Abstand Platte Pfosten in m
- *t* Pfostenteilung (= Anzahl der Felder)
- 1. Die wirksamen Lasten werden um den Faktor  $y_F$  = 1,35 erhöht, die Beanspruchbarkeit des Pfostenwerkstoff wird um den Faktor  $\gamma_M = 1.1$ gemindert.
- 2. Es wird mit halber Windlast und voller Anpralllast oder voller Anprallast und halber Windlast gerechnet.
- 3. In Innenräumen entfällt die Windlast.

#### **3. Wirksames Moment** *M***ges am Pfosten berechnen** Drehpunkt ist die Pfostenbefestigung

Wichtig: Bei der Pfostenbefestigung

- $-$  auf der Balkonplatte entfallen  $M_{\text{v}}$  und  $M_{\text{G}}$
- unter der Balkonplatte werden die Abstände wirkende Kraft – Drehpunkt teilweise größer.

# $M_{\text{des}} = M_{\text{h}} + M_{\text{v}} + M_{\text{z}} + M_{\text{G}} + M_{\text{w}}$

Die Momente *M* werden wie die wirksamen Kräfte bezeichnet. *M* = Kraft *F* · Abstand: Kraft – Drehpunkt

$$
M_{\rm ges}=(F_{\rm v}\cdot a)+(F_{\rm z}\cdot a_{\rm z})+(F_{\rm G}\cdot a)+(F_{\rm w}\cdot h_{\rm w})
$$

oder:

$$
M_{\text{ges}} = (F_{\text{h}} \cdot h_{\text{h}}) + (F_{\text{v}} \cdot a) + (F_{\text{z}} \cdot a_{\text{z}}) + (F_{\text{G}} \cdot a)
$$

Maße für die Hebelarme *h*h, *a*, *a*z, *h*w siehe Bild 2

![](_page_8_Figure_53.jpeg)

*Bild 2 Momente an einem Pfosten*

**4. Moment**  $M_{\text{des}}$  **um den Faktor**  $\gamma_F$  **erhöhen**  $M = M_{\text{qes}} \cdot 1,35$ 

# **5. Widerstandsmoment** *W***min für das Pfostenprofil berechnen**

$$
W_{\min} = \frac{M}{\sigma_{\text{zul}}} \qquad \qquad \sigma_{\text{zul}} = \frac{R_{\text{e}}}{\gamma_{\text{M}}}
$$

Für Baustahl gilt:  $R_e = 240 \frac{\text{N}}{\text{mm}^2}$  $\sigma_{\text{zul}} = \frac{240 \frac{\text{N}}{\text{mm}^2}}{1,1}$   $\sigma_{\text{zul}} = 217 \frac{\text{N}}{\text{mm}^2}$ 

# **19.3 Auffangkasten**

Der Auffangkasten aus 3 mm Stahlblech, verzinkt, dient zum Sammeln von Leckage beim Abfüllen von Farben. Durch den schräg eingeschweißten Boden ist eine vollkommene Entleerung möglich. Der Kasten ruht auf einem Gestell aus Winkelprofil und ist über eingeschweißte Laschen mit dem Gestell verschraubt. Es wird gleichmäßige Gewichtsverteilung angenommen. Der Behälter ist voll  $(\rho_{\text{Farbe}} = 1.25 \frac{\text{kg}}{\text{dm}^3}).$ 

Es sollen die für Konstruktion und Fertigung wichtigen Berechnungen durchgeführt werden.

![](_page_9_Figure_6.jpeg)

- **1.** Wie groß ist der Zuschnitt für das Bodenblech Pos. 3?
- 2. Bestimmen Sie die Zuschnittlängen der Profile und Zuschnitte für die Blechformteile und erstellen Sie eine Zuschnittliste für die Werkstatt.
- 3. Entnehmen Sie aus Tabellen für die Profile und Bleche die Massen *m* in  $\frac{kg}{m}$ bz w. *m'* in  $\frac{kg}{m^2}$ .
- **4.** Berechnen Sie die Masse *m* des Behälters in kg. (ohne Flansche; Zuschlag für Nähte, Schrauben etc. 5 %)
- **5.** Welches Fassungsvermögen *V* in *l* hat der Behälter?
- **6.** Berechnen Sie die Gesamtlänge *L* in m der Kehlnähte am Einlaufflansch und -stutzen.
- **7.** Wie viele Elektroden *d* = 3,25 mm werden dafür gebraucht?
- **8.** Wie groß sind die Druckkraft *F* in N und die Druckspannung  $\sigma_d$  in  $\frac{N}{m m^2}$  in einem Fuß (Pos. 10)?
- **9.** Wie viele Meter Kehlnähte fallen beim Einschweißen des Bodens an?
- **10.** Wie lang sind jeweils die Brennschnitte zum Herstellen der Flansche des Einlaufstutzens aus Bl 12?
- **11.** Welche Flächenpressungen  $p$  in  $\frac{N}{m m^2}$  wirken zwischen Pos. 10 und Pos. 11 sowie zwischen Pos. 11 und Fundament?
- **12.** Welche Drehfrequenz *n* in min–1 ist fachgerecht für das Bohren der Durchgangslöcher in Pos. 11 einzustellen?
- **13.** Zur Erhöhung der Stabilität erhält die obere Behälterkante eine Randversteifung aus Rd 8. Berechnen Sie die Zuschnittlängen und die Masse *m* in kg des dafür notwendigen Rundstahls.
- **14.** Der Behälter soll nur innen beschichtet werden. Wie groß ist die gesamte Beschichtungsfläche *A* in m2?
- **15.** Wie hoch sind die Kosten *K* in € für die Entsorgung der Lackreste, wenn der Behälter achtmal jährlich entleert wird und für 1 m<sup>3</sup> Farbreste 225 € in Rechnung gestellt werden?